# **GainSpan. GainSpan GS1011M Software Development Kit Mrk II**

# **PRODUCT OVERVIEW**

The GainSpan Software Development Kit (SDK) Mrk II enables firmware engineers to extend middleware software provided by GainSpan or develop embedded applications for the GS1011.

This SDK contains a development board with GS1011MEE module, embedded software (source/binary code), configuration management system, firmware update system, networking middleware, RTOS, device drivers, an integrated development environment (IDE) and JTAG hardware. Two SDK options are available: Basic and Professional SDKs.

With the professional SDK, software development teams have access to source code for the GainSpan embedded software and can design and run highly custom applications for GS1011 SoC and GS1011 modules. Software engineers may use, and modify, sample applications as a baseline for new applications. With most of the GEPS software available in source, software engineers can scale-down the binary size as necessary.

With the basic SDK, software development teams can expand embedded web pages for device specific configuration (GainSpan provides Wi-Fi and IP network configuration pages) and expand the Serial to Wi-Fi interface Software engineers may extend basic capabilities of the firmware on the GS1011 Modules.

#### **DEVELOPMENT BOARD**

GainSpan development board contains the GS1011MEE, Wi-Fi subsystem and connectors to integrate with a host MCU board or with board-level components like sensors. This enables engineering teams to start software development against functional HW prior to the availability of custom boards.

## Connection:

- Serial DB9 (2) for terminal program, MCU connection (via UART) with AT command set and/or debug output
- JTAG connector for single-step debugging of embedded firmware and custom device drivers
- Headers for UART and SPI interfaces
- Headers for access to GS1011MEE modules pins

#### Buttons:

- External reset button to simulate external reset signal
- Push button for Factory Restore from External Flash
- Alarm 1 & Alarm 2 buttons to simulate external wake-up signals

#### Switches:

- Flash programming
- SPI/UART select
- JTAG enable/disable

# LEDs:

- 3 user-defined
- Dedicated power indicator
- Sensors: • Temperature and light sensors

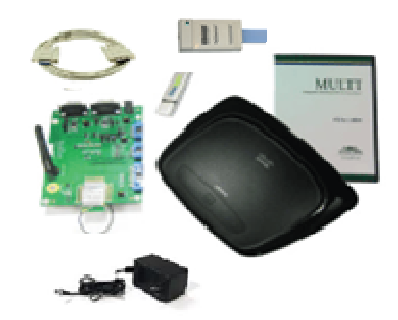

## **BENEFITS:**

- **Reduces development, testing and certification times, accelerating time to market for embedded application for the GS1011 modules and GS1011 SoC**
- **Reduces time to production with production board options:** 
	- o **GS1011 Modules**
	- o **Reference designs for custom boards with GS1011 SoC**
- **Ubiquitous LAN and internet connectivity**
- **Scalable code-size of embedded software**
- **Rapid device deployment with provisioning options: WPS and embedded web pages for configuration**
- **Over-the-Air Firmware update mechanism from external flash**
- **Ultra low power consumption through dynamic power management**

## **FEATURES:**

- **Source code and binary** 
	- o **Serial to Wi-Fi interface, TLS and Scan applications**
	- o **Configuration web pages**
- **Source and binary to GEPS, HTTP server/client, networking middleware and RTOS (Professional SDK only)**
- **Complete Wi-Fi and networking services software**
- **Wi-Fi Security** 
	- − **WPA/2- Enterprise**
	- − **WPA/2-PSK, WPA, WEP**
- **IDE and JTAG debugging**

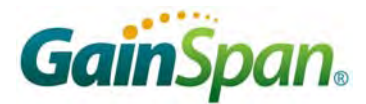

#### **GAINSPAN EMBEDDED SOFTWARE 2.3**

GainSpan Embedded Platform Software (GEPS) 2.3 is middleware software that abstracts the HW and provides network services for customer's embedded application. With GEPS, manufacturers can focus development on their value-add application by using comprehensive APIs provided by GEPS. GEPS runs on the RTOS on ARM7 networking services core on the GS1011 SoC.

Wi-Fi Firmware executes on the ARM7 Wi-Fi core as a Wi-Fi off-load engine that includes Wi-Fi security protocols, Wi-Fi Protected Setup and the 802.11 MAC.

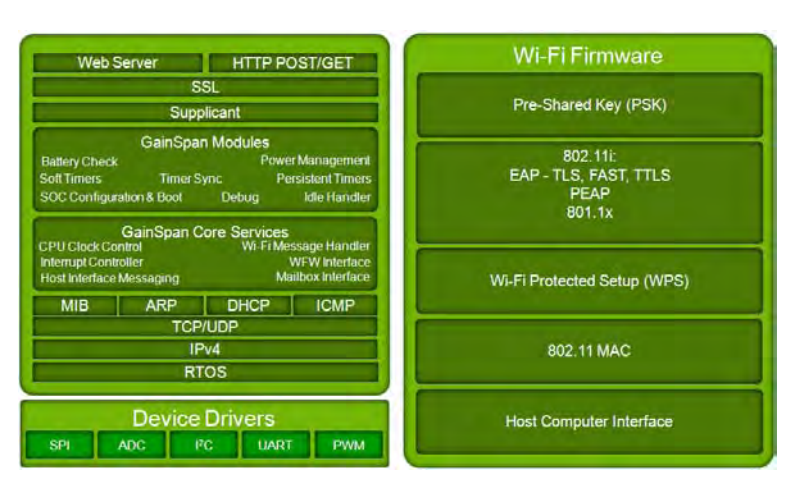

## **SAMPLE EMBEDDED APPLICATIONS**

The SDK includes source code and binaries of sample embedded applications.

- Serial to Wi-Fi interface software
- Temperature-Light Sensor (TLS) application
- Wi-Fi scan application

#### **CONFIGURATION MANAGEMENT**

The SDK contains a reference PC application and embedded software that enable OEMs to have a baseline configuration management system. The system is based on SNMP which enables end-users to view and configure:

- − IP and Mac addresses
- − Wi-Fi device client configuration: Security (WEP, WPA, WPA2); Scan list of access points
- − Power management
	- o Mode selection
		- o Battery warning level
		- o Battery standby
		- o Battery checkpoint
- SNMP IP address of management application
	- − Error logging (read only)

## **FIRMWARE PROVISIONING**

The SDK contains a reference PC application and embedded software that enable OEMs to have a baseline firmware provisioning system. End-users can update (wirelessly or wired) the following:

- Application firmware, middleware and RTOS
- Wi-Fi Firmware

## **GREEN HILLS IDE AND RTOS**

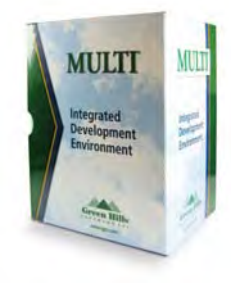

Green Hills Software's MULTI Integrated Development Environment (IDE) includes the industry's most powerful and proven tools for developing embedded software with maximum reliability, maximum performance, and minimum code size. With the MULTI's sophisticated capabilities, you can develop, debug, and optimize code more quickly, significantly reducing both development cost and time.

The µ-velosity real-time microkernel is the smallest of Green Hills Software's family of royalty-free operating systems. It is implemented as a C library so it can be easily ported to a number of target architectures. Its simple design as well as integration with the best-in-class MULTI tools make µ-velosity both easy to learn and simple to use. Both MULTI and µ-velosity are tightly integrated with GainSpan products.

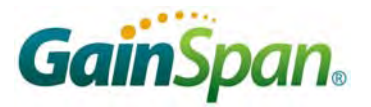

#### **SDK OPTIONS**

© 2011. GainSpan Corporation; http://www.gainspan.com info@gainspan.com **Luitter f** Facebook Linked in @GainSpan GS1011M SDK PB v2.0 

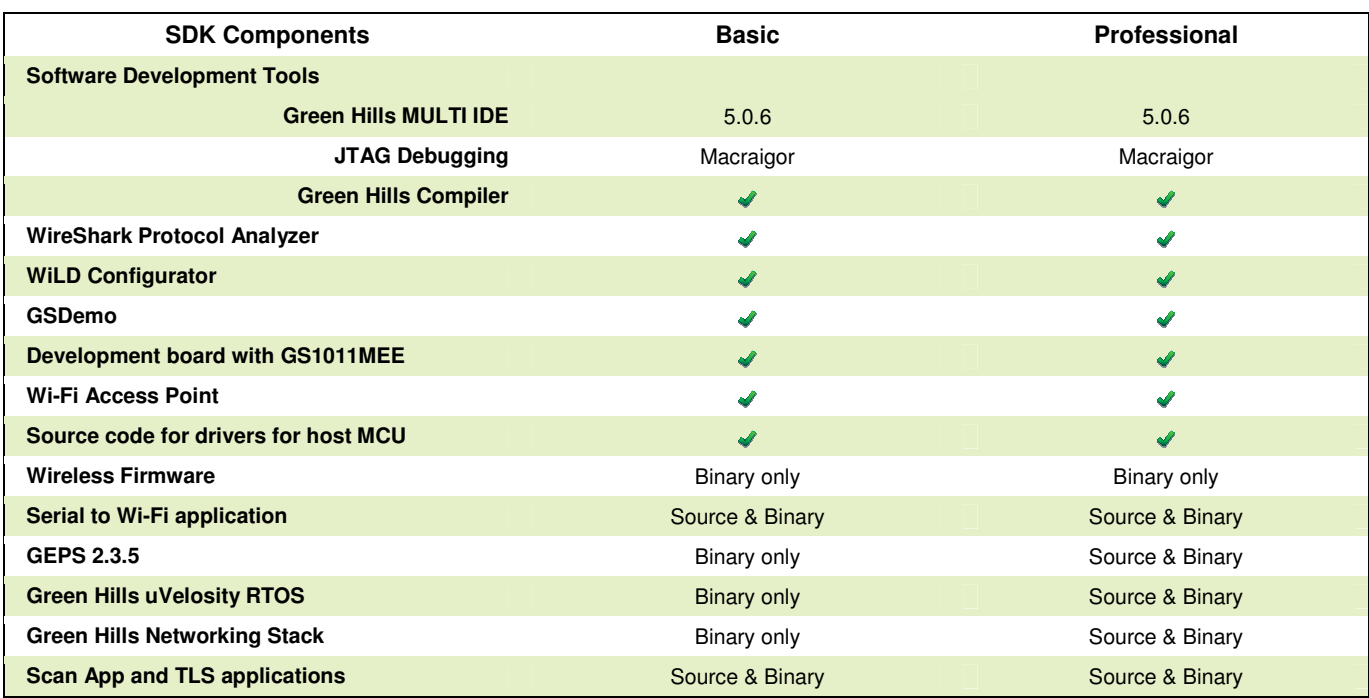

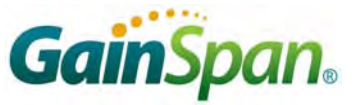